# INF2080 – Logikk og beregninger Forelesning 22: Fliser

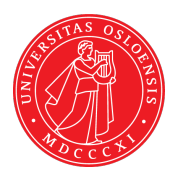

#### UiO: Institutt for informatikk

<span id="page-0-0"></span>Sist oppdatert: 2012-04-16 20:32

# <span id="page-1-0"></span>22.1 [Fliser](#page-1-0)

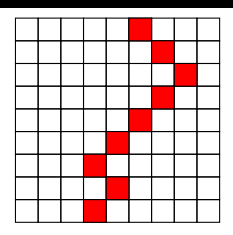

<span id="page-3-0"></span>Fliser: Beregning som fliseleggingsproblem Beregning: Start med en rad — fylle ut et helt rom med fliser som passer sammen

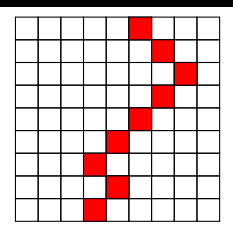

Fliser: Beregning som fliseleggingsproblem Beregning: Start med en rad — fylle ut et helt rom med fliser som passer sammen

<span id="page-4-0"></span>Turingmaskin: Tape — tilstand — aktiv rute

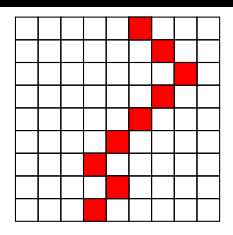

Fliser: Beregning som fliseleggingsproblem Beregning: Start med en rad — fylle ut et helt rom med fliser som passer sammen Turingmaskin: Tape — tilstand — aktiv rute

<span id="page-5-0"></span>Tape: Horisontal rad

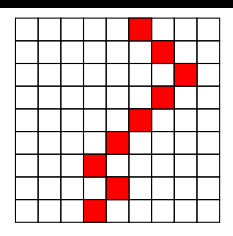

<span id="page-6-0"></span>Fliser: Beregning som fliseleggingsproblem Beregning: Start med en rad — fylle ut et helt rom med fliser som passer sammen Turingmaskin: Tape — tilstand — aktiv rute Tape: Horisontal rad Aktiv rute: Markert rød

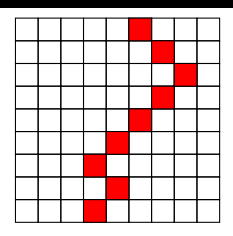

<span id="page-7-0"></span>Fliser: Beregning som fliseleggingsproblem Beregning: Start med en rad — fylle ut et helt rom med fliser som passer sammen Turingmaskin: Tape — tilstand — aktiv rute Tape: Horisontal rad Aktiv rute: Markert rød Farger: Gir symbol i vanlig rute — gir symbol+tilstand i aktiv rute

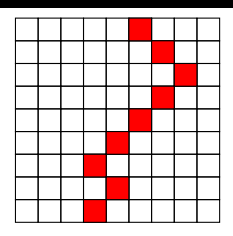

<span id="page-8-0"></span>Fliser: Beregning som fliseleggingsproblem Beregning: Start med en rad — fylle ut et helt rom med fliser som passer sammen Turingmaskin: Tape — tilstand — aktiv rute Tape: Horisontal rad Aktiv rute: Markert rød Farger: Gir symbol i vanlig rute — gir symbol+tilstand i aktiv rute Tid: Antall rader

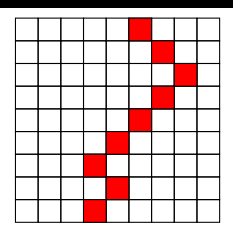

<span id="page-9-0"></span>Fliser: Beregning som fliseleggingsproblem Beregning: Start med en rad — fylle ut et helt rom med fliser som passer sammen Turingmaskin: Tape — tilstand — aktiv rute Tape: Horisontal rad Aktiv rute: Markert rød Farger: Gir symbol i vanlig rute — gir symbol+tilstand i aktiv rute Tid: Antall rader Rom: Antall kolonner

<span id="page-10-0"></span>Gitt transisjoner for turing maskin med m symboler og n tilstander

Gitt transisjoner for turing maskin med m symboler og n tilstander

<span id="page-11-0"></span>For hver a i alfabetet:  $\angle^{\mathsf{a}}$ a

Gitt transisjoner for turing maskin med m symboler og n tilstander

<span id="page-12-0"></span> $\frac{1}{2}$ 

For hver a i alfabetet:  $\angle^{\mathsf{a}}$ a

For hver transisjon (b,p;c,q,R):  $(b, p)$ 

Gitt transisjoner for turing maskin med m symboler og n tilstander

For hver a i alfabetet:  $\angle^{\mathsf{a}}$ a

For hver transisjon (b,p;c,q,R):

For hver transisjon (b,p;c,q,L):

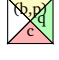

<span id="page-13-0"></span>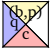

Gitt transisjoner for turing maskin med m symboler og n tilstander

 $(b, p)$  $\frac{1}{2}$ 

 $\mathbb{Q},\mathbb{p}$  $\frac{1}{2}$ 

For hver a i alfabetet:  $\angle^{\mathsf{a}}$ a

For hver transisjon (b,p;c,q,R):

For hver transisjon (b,p;c,q,L):

For hver b i alfabetet og tilstand q:

<span id="page-14-0"></span>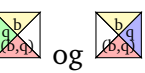

Gitt transisjoner for turing maskin med m symboler og n tilstander

 $(b, p)$  $\frac{1}{2}$ 

 $\mathbb{Q},\mathbb{p}$  $\frac{1}{2}$ 

For hver a i alfabetet:  $\angle^{\mathsf{a}}$ a

For hver transisjon (b,p;c,q,R):

For hver transisjon (b,p;c,q,L):

For hver b i alfabetet og tilstand q:

<span id="page-15-0"></span>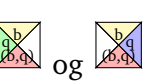

Trenger  $1 + m + n + mn$  farger og  $m + 3mn$  typer fliser

Gitt transisjoner for turing maskin med m symboler og n tilstander

 $(b, p)$  $\frac{1}{2}$ 

 $\mathbb{Q},\mathbb{p}$  $\frac{1}{2}$ 

For hver a i alfabetet:  $\angle^{\mathsf{a}}$ a

For hver transisjon (b,p;c,q,R):

For hver transisjon (b,p;c,q,L):

For hver b i alfabetet og tilstand q:

<span id="page-16-0"></span>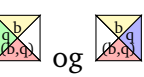

Trenger  $1 + m + n + mn$  farger og  $m + 3mn$  typer fliser Også for ikke deterministiske maskiner

Vi ser på beregninger som ender i svar JA / NEI

<span id="page-18-0"></span>• Gitt størrelse S på start

- Gitt størrelse S på start
- <span id="page-19-0"></span>• Beregningen gir type fliser

- Gitt størrelse S på start
- Beregningen gir type fliser
- <span id="page-20-0"></span>• Skal fliselegge et rom

- Gitt størrelse S på start
- Beregningen gir type fliser
- Skal fliselegge et rom
- <span id="page-21-0"></span>• Rommet er avhengig av størrelsen på start

- Gitt størrelse S på start
- Beregningen gir type fliser
- Skal fliselegge et rom
- Rommet er avhengig av størrelsen på start
- <span id="page-22-0"></span>• Enkel — fra en rad til neste

- Gitt størrelse S på start
- Beregningen gir type fliser
- Skal fliselegge et rom
- Rommet er avhengig av størrelsen på start
- Enkel fra en rad til neste
- <span id="page-23-0"></span>• Vanskelig — fylle hele rommet

Vi ser på beregninger som ender i svar JA / NEI

- Gitt størrelse S på start
- Beregningen gir type fliser
- Skal fliselegge et rom
- Rommet er avhengig av størrelsen på start
- Enkel fra en rad til neste
- Vanskelig fylle hele rommet

<span id="page-24-0"></span>NP: Dimensjonene — polynomielle i S

Vi ser på beregninger som ender i svar JA / NEI

- Gitt størrelse S på start
- Beregningen gir type fliser
- Skal fliselegge et rom
- Rommet er avhengig av størrelsen på start
- Enkel fra en rad til neste
- Vanskelig fylle hele rommet

NP: Dimensjonene — polynomielle i S

<span id="page-25-0"></span>P: I tillegg er fliseleggingen entydig gitt

Vi ser på beregninger som ender i svar JA / NEI

- Gitt størrelse S på start
- Beregningen gir type fliser
- Skal fliselegge et rom
- Rommet er avhengig av størrelsen på start
- Enkel fra en rad til neste
- Vanskelig fylle hele rommet

NP: Dimensjonene — polynomielle i S

<span id="page-26-0"></span>P: I tillegg er fliseleggingen entydig gitt

PSPACE: En korridor — bredden polynomiell i S, ingen begrensinger på lengden